## 

BIRD ID#: **XXX** ISSUE TITLE: Usage Out Syntax Correction Arpad Muranyi, Mentor Graphics, Inc. REOUESTER: DATE SUBMITTED: January ??, 2012 DATE REVISED: DATE ACCEPTED BY IBIS OPEN FORUM: 

## STATEMENT OF THE ISSUE:

The IBIS specification's definition for Usage Out parameters states that "Parameter is Output only from executable", but it is not clear whether this means "output only", as opposed to input or I/O, or whether this means "output coming only from executable", meaning that the source of the data can only be the AMI executable model and nothing else.

Consequently questions arise about the purpose of the <data> in the .ami file for Usage Out parameters. Is this <data> supposed to be used for initializing something, and if so what and how? Related to this, the meaning of "Default" needs to be clarified also, because it is not clear whether it means "default value" for the initialization mentioned above, or whether it means "default pick" for multi-valued parameters, such as Format Range, List, Increment, Steps for the case when the user doesn't make a selection before a simulation is started.

Depending on what the answer is to the above questions, one might also wonder whether the .ami parameter file should contain a value for Usage Out parameters at all. The general syntax for AMI parameters does not distinguish between Usage Out and any other Usage types, which implies that <data> is required for all Usage types. This creates a conflict with one of the possible interpretations that the only source of the Usage Out parameter <data> is the AMI model.

STATEMENT OF THE RESOLVED SPECIFICATIONS:

EDA tool may ignore ({Format} <data format> <data>) for Usage Out because the <data> is coming from the algorithmic model - except for Table which is used for formatting purposes (BIRD 132)

Corner should not be allowed for Usage Out - since AMI model is not aware of EDA tool's simulation corner

Default and Value are synonyms (no special meaning given to Default)

Default is only a picker for multi valued data when user doesn't pick - therefore it is not allowed for Usage Out parameters for which the user does not make any selections

Since BIRD 127.4 contains significant modifications in this area of the IBIS specification, some of the resolutions described here are to be applied to BIRD 127.4 as indicated.

On pg. 140 of the IBIS v5.0 specification, change these lines:

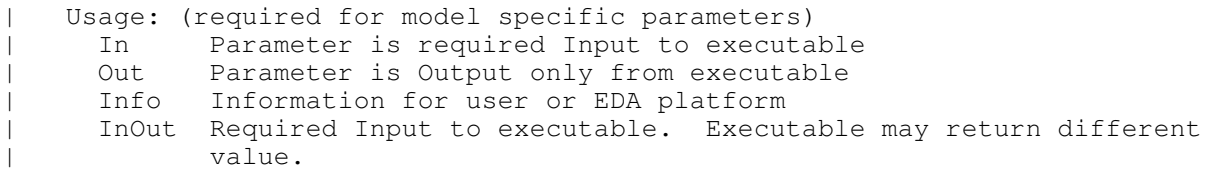

#### to:

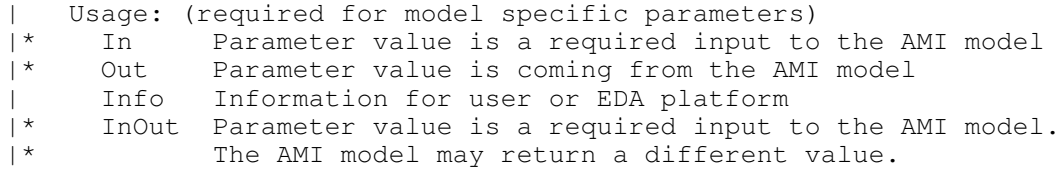

On pg. 140 of the IBIS v5.0 specification, change these lines:

| Corner <typ value> <slow value> <fast value>

to:

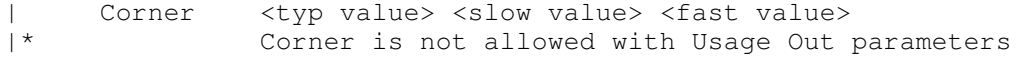

In BIRD 127.4, change these lines:

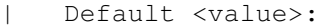

 $|*$  Default and Value are mutually exclusive, and must not be used together  $|*$  for the same parameter. Default is not allowed for Table, Gaussian, for the same parameter. Default is not allowed for Table, Gaussian, |\* Dual-Dirac and DjRj. Default is optional for Range, List, Corner, |\* Increment and Steps. If a Default <value> is specified, its value must<br>|\* have the same Type as the parameter. For example, if Type is Boolean. |\* have the same Type as the parameter. For example, if Type is Boolean,<br>|\* <value> must be either True or False, if Type is Integer. <value> must |\* <value> must be either True or False, if Type is Integer, <value> must |\* be an integer. Also, if Default is specified, <value> must be a member  $\upharpoonright$  of the set of allowed values of the parameter. If Default is not of the set of allowed values of the parameter. If Default is not |\* specified, the default value of the parameters will be the <typ> value.

to:

Default <value>: |\*\*\*\*\*When used with single value data, Default and Value are mutually |\* exclusive, and must not be used together for the same parameter. |\*\*\*\*\*In these situations, Default is a synonym of Value and does not imply |\*\*\*\*\*any additional meaning or actions. Default is not allowed for any Usage |\*\*\*\*\*Out parameter types, and Table, Gaussian, Dual-Dirac and DjRj. Default |\*\*\*\*\*is optional for Range, List, Corner, Increment and Steps. When Default |\*\*\*\*\*is specified for any of these parameter types, it shall be used by the |\*\*\*\*\*EDA tool to pick one value from all the possibilities for that parameter |\*\*\*\*\*if the user does not make such a selection. |\*

|\* If a Default <value> is specified, its value must have the same Type as<br>|\* the parameter. For example, if Type is Boolean, <value> must be either |\* the parameter. For example, if Type is Boolean, <value> must be either |\* True or False, if Type is Integer, <value> must be an integer. Also, if |\* Default is specified, <value> must be a member of the set of allowed |\* values of the parameter. If Default is not specified, the default value<br>|\* of the parameters will be the <typ> value. of the parameters will be the <typ> value.

In BIRD 127.4, change these lines:

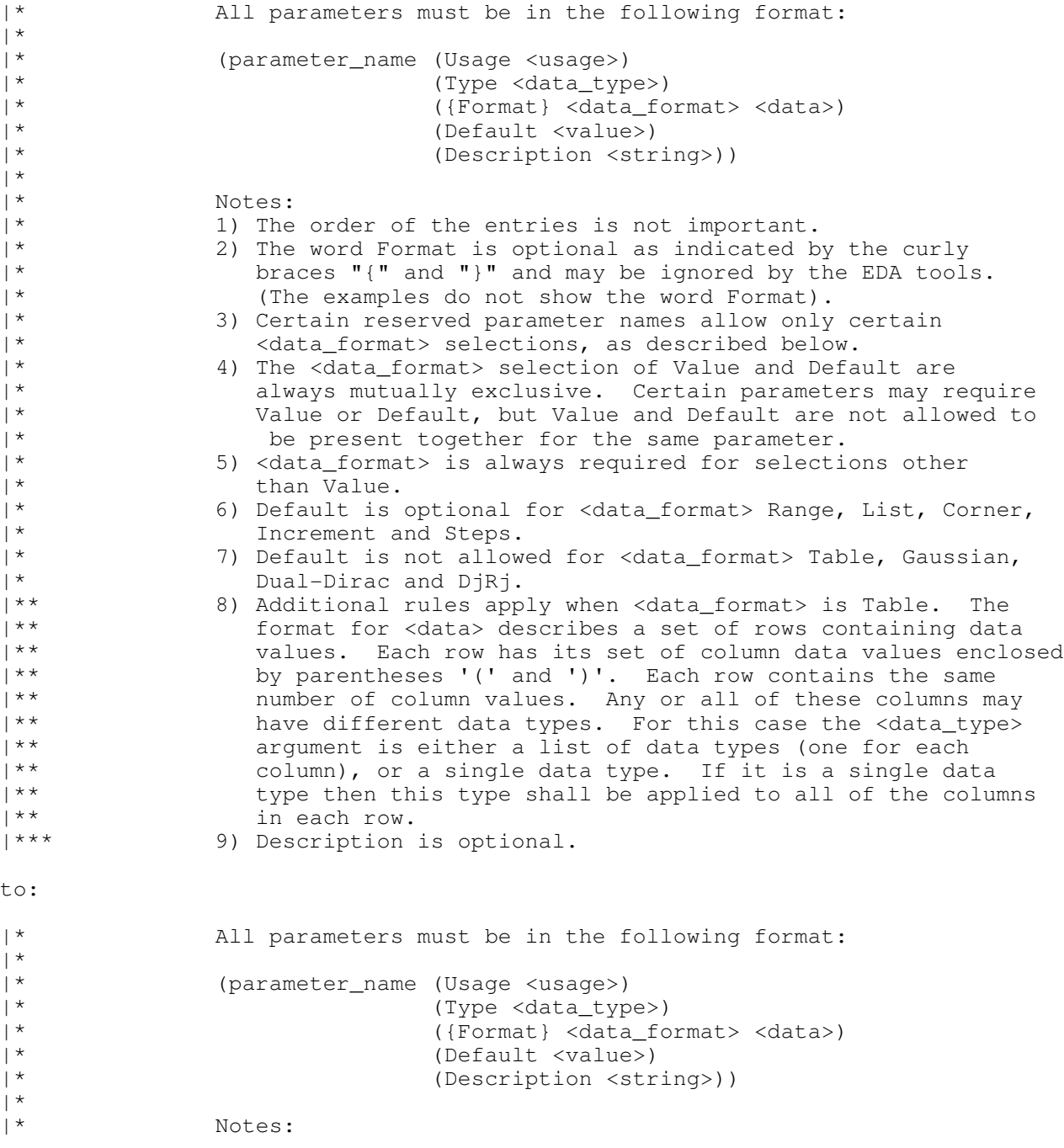

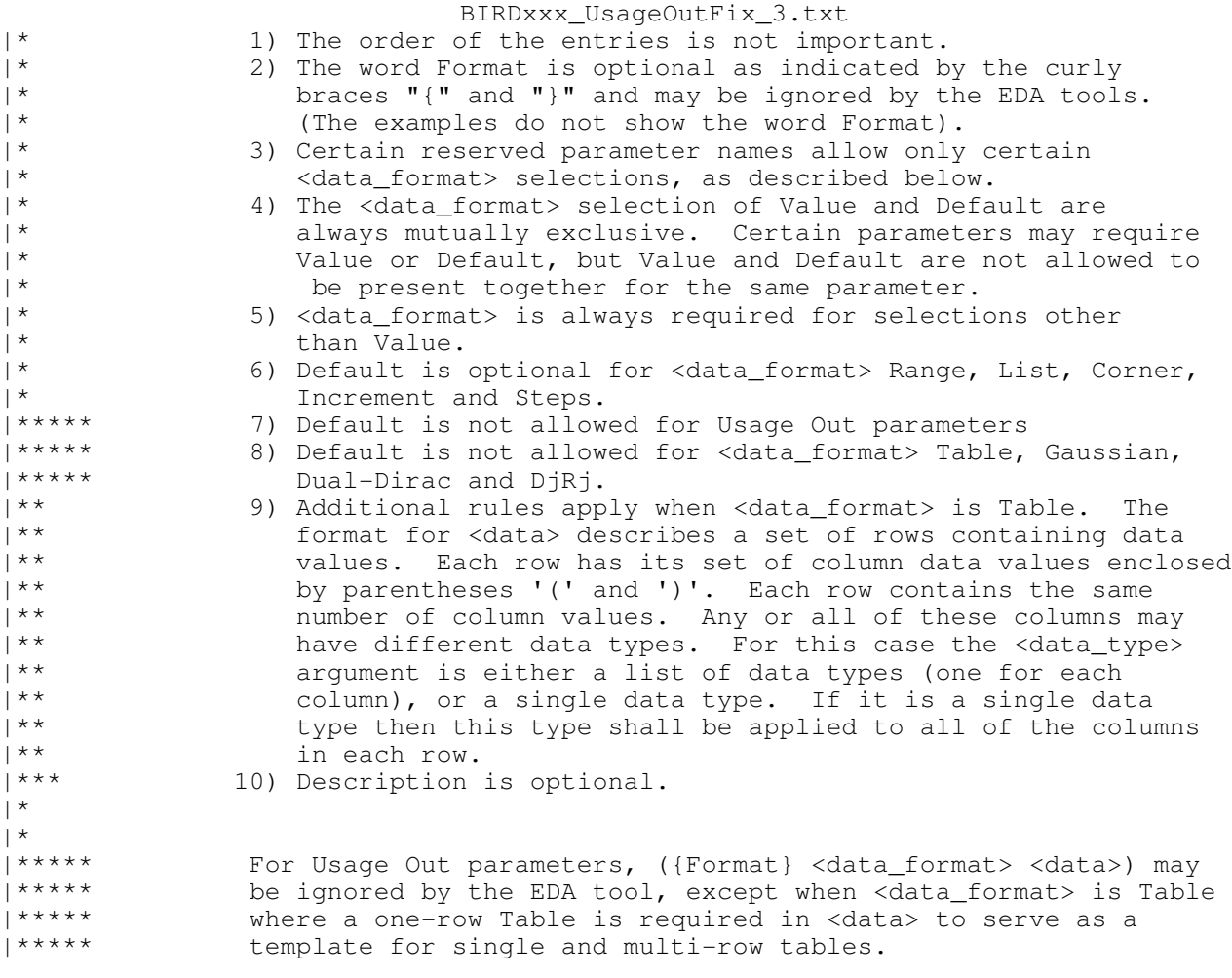

\*\*\*\*\*\*\*\*\*\*\*\*\*\*\*\*\*\*\*\*\*\*\*\*\*\*\*\*\*\*\*\*\*\*\*\*\*\*\*\*\*\*\*\*\*\*\*\*\*\*\*\*\*\*\*\*\*\*\*\*\*\*\*\*\*\*\*\*\*\*\*\*\*\*\*\*\*

# ANALYSIS PATH/DATA THAT LED TO SPECIFICATION

The author of this BIRD posted an email on the IBIS ATM email reflector (ibis-macro@freelists.org) on December 12, 2011 with questions and suggestions on these problems. This email resulted in a very active email exchange between December 12 and 19, 2011, involving private and public messages. This email thread revealed that various experts in this field have a wide range of interpretation on this topic. The topic was also discussed at length in the December 20, 2011 ATM meeting, where the following slides were used for the discussion:

http://www.vhdl.org/pub/ibis/macromodel\_wip/archive/20111220/arpadmuranyi/Notes%20on %20Usage%20Out%20parameters%20in%20IBIS-AMI/UsageOutFixNotes\_2011\_12\_20.pdf

Most of the questions were answered by Walter Katz (SiSoft), stating what the original intent of the IBIS-AMI specification was. However, the meeting ended inconclusively on some points. This BIRD attempts to correct the wording of the specification to reflect the original intent as described in the December 20, 2011 ATM teleconference without putting road blocks in front of some of the suggested additional capabilities for the future.

\*\*\*\*\*\*\*\*\*\*\*\*\*\*\*\*\*\*\*\*\*\*\*\*\*\*\*\*\*\*\*\*\*\*\*\*\*\*\*\*\*\*\*\*\*\*\*\*\*\*\*\*\*\*\*\*\*\*\*\*\*\*\*\*\*\*\*\*\*\*\*\*\*\*\*\*\*

ANY OTHER BACKGROUND INFORMATION: